## Fichier:Sac en découpe lazer et impression 3D IMG 8878.JPG

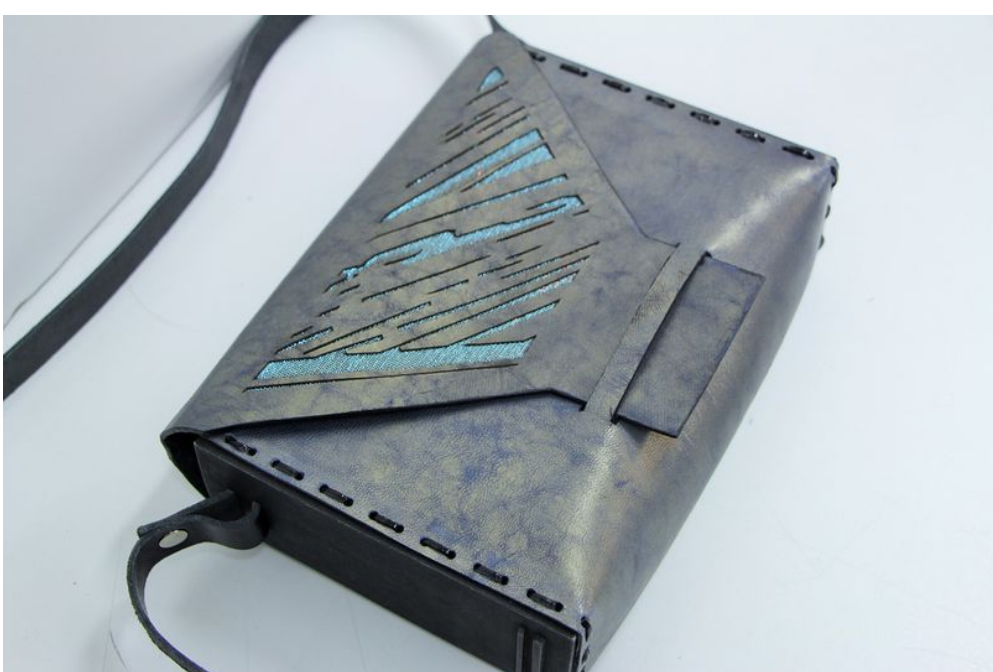

Taille de cet aperçu :800 × 533 [pixels](https://wikifab.org/images/thumb/e/eb/Sac_en_d%25C3%25A9coupe_lazer_et_impression_3D_IMG_8878.JPG/800px-Sac_en_d%25C3%25A9coupe_lazer_et_impression_3D_IMG_8878.JPG).

Fichier [d'origine](https://wikifab.org/images/e/eb/Sac_en_d%25C3%25A9coupe_lazer_et_impression_3D_IMG_8878.JPG) (2 592 × 1 728 pixels, taille du fichier : 674 Kio, type MIME : image/jpeg)

Fichier téléversé avec MsUpload on [Spécial:AjouterDonnées/Tutorial/Sac\\_en\\_découpe\\_lazer\\_et\\_impression\\_3D](https://wikifab.org/wiki/Sp%25C3%25A9cial:AjouterDonn%25C3%25A9es/Tutorial/Sac_en_d%25C3%25A9coupe_lazer_et_impression_3D)

## Historique du fichier

Cliquer sur une date et heure pour voir le fichier tel qu'il était à ce moment-là.

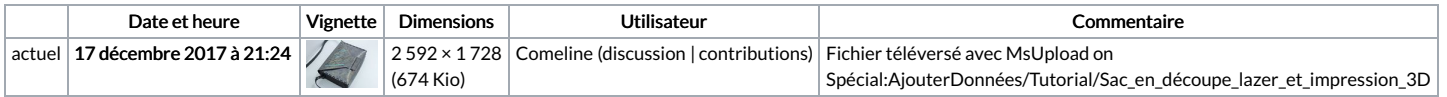

Vous ne pouvez pas remplacer ce fichier.

## Utilisation du fichier

La page suivante utilise ce fichier :

Sac en découpe laser et [impression](https://wikifab.org/wiki/Sac_en_d%25C3%25A9coupe_laser_et_impression_3D) 3D

## Métadonnées

Ce fichier contient des informations supplémentaires, probablement ajoutées par l'appareil photo numérique ou le numériseur utilisé pour le créer. Si le fichier a été modifié depuis son état original, certains détails peuvent ne pas refléter entièrement l'image modifiée.

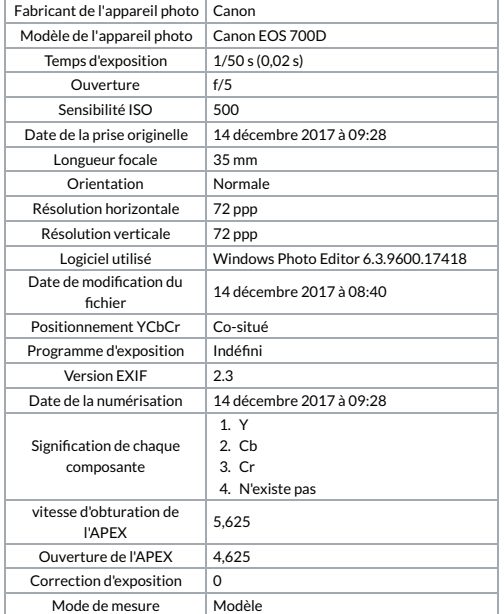

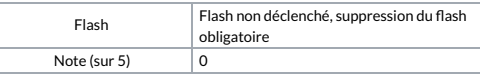

L